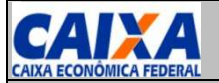

**SITCS – Download do LOG Upload Banco de Contribuintes SITE Contribuinte | SITE Entidade | Conexão Direta**

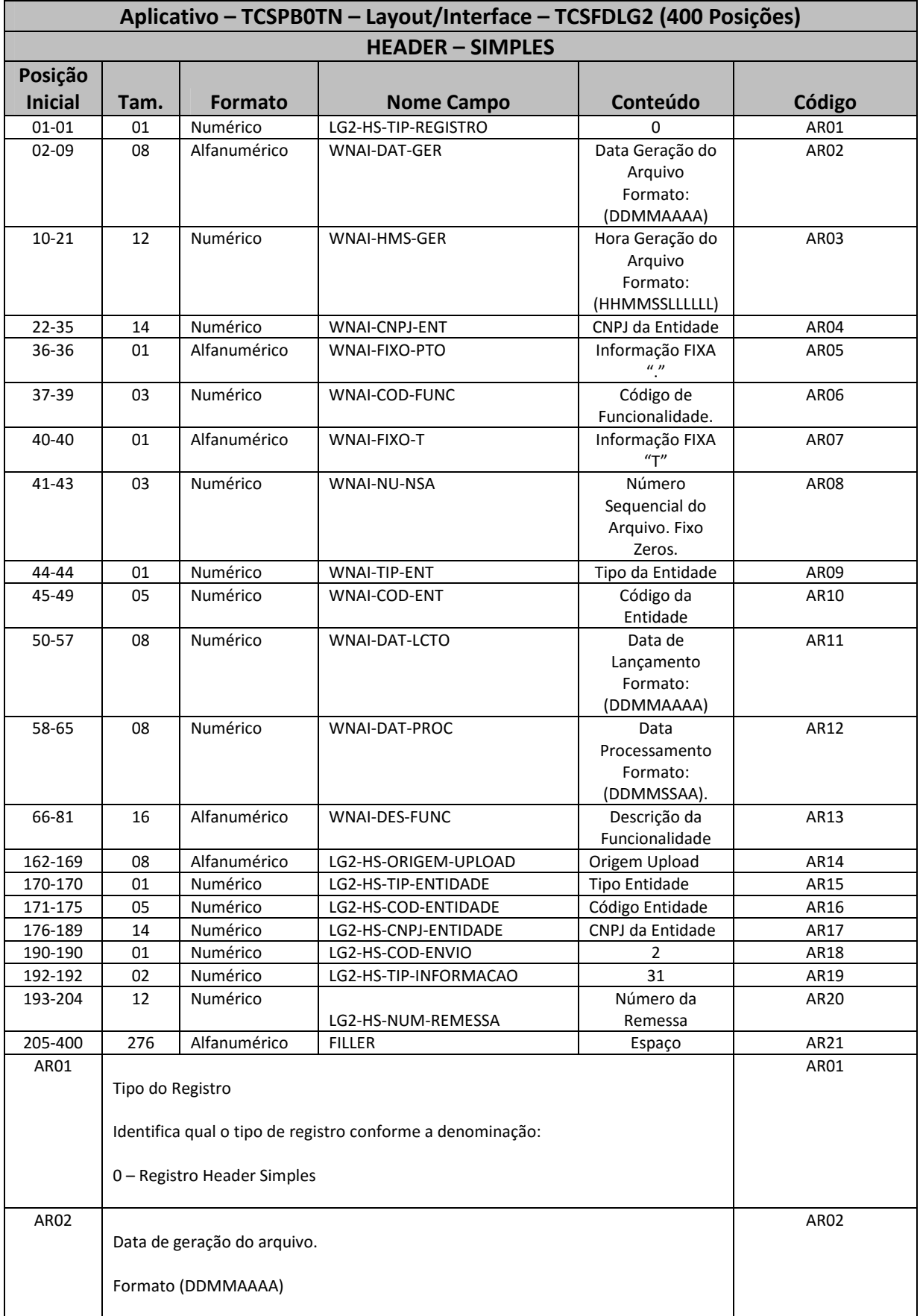

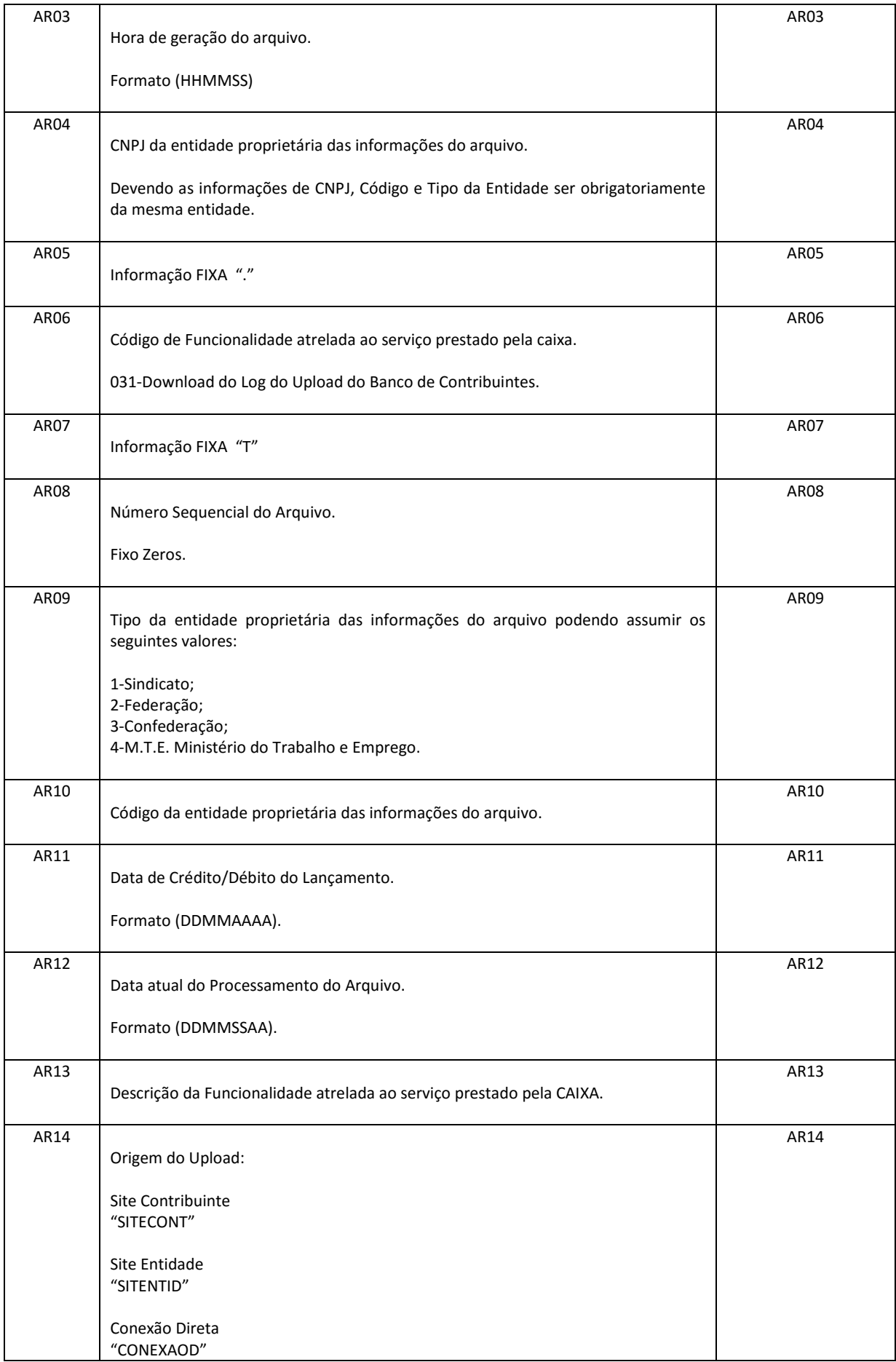

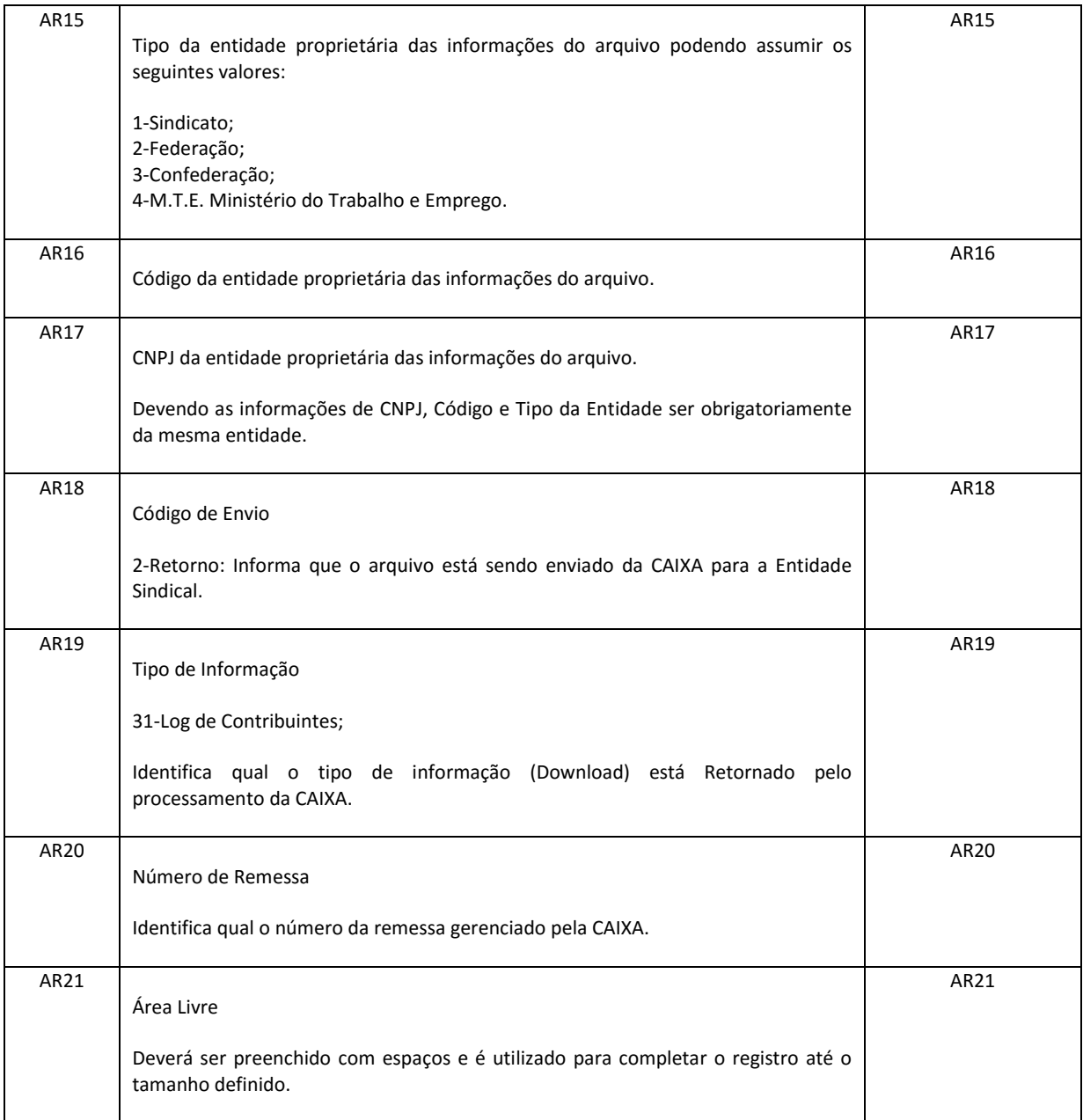

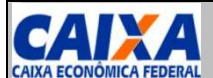

## **SITCS – Download do LOG Upload Banco de Contribuintes SITE Contribuinte |SITE Entidade | Conexão Direta**

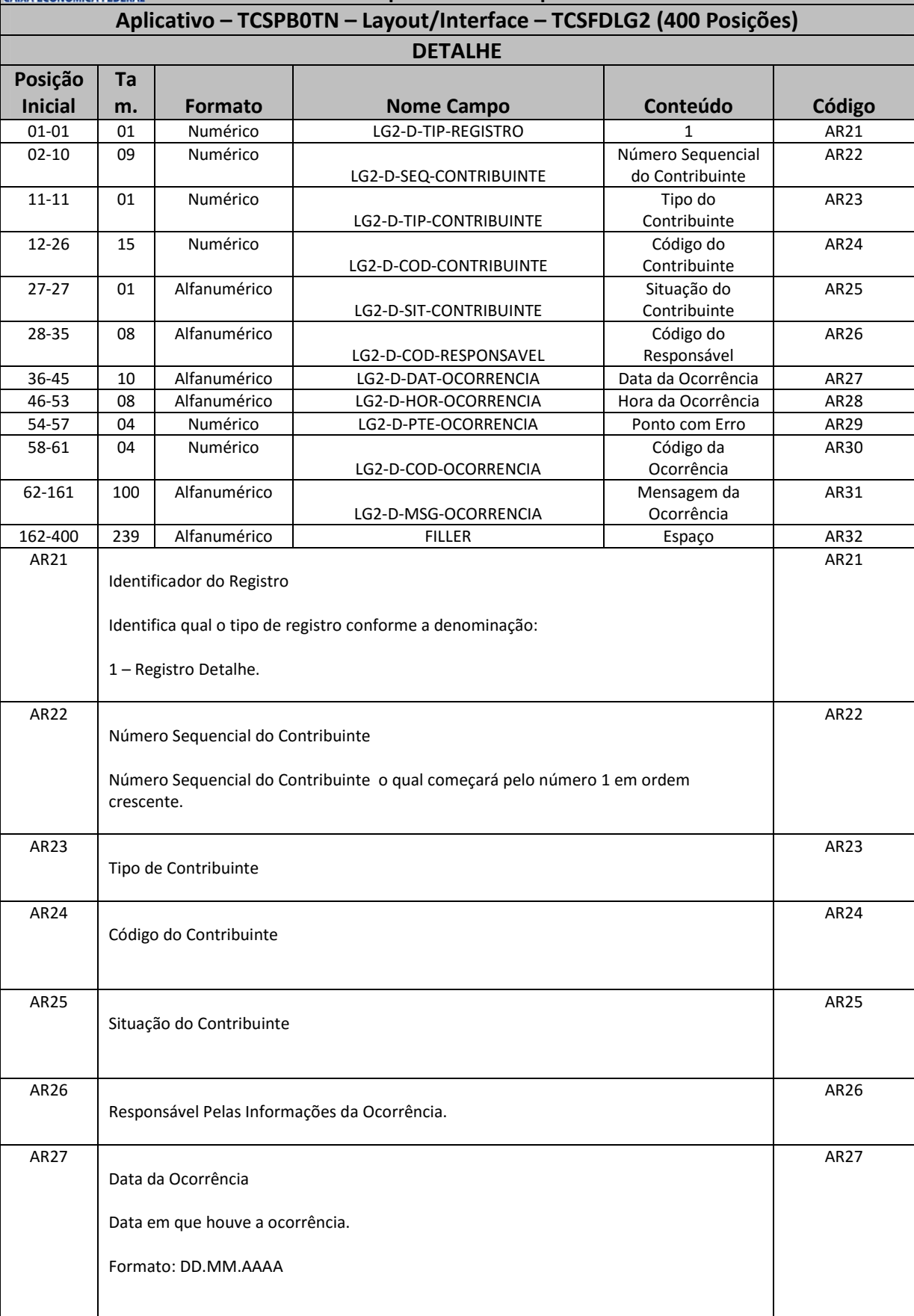

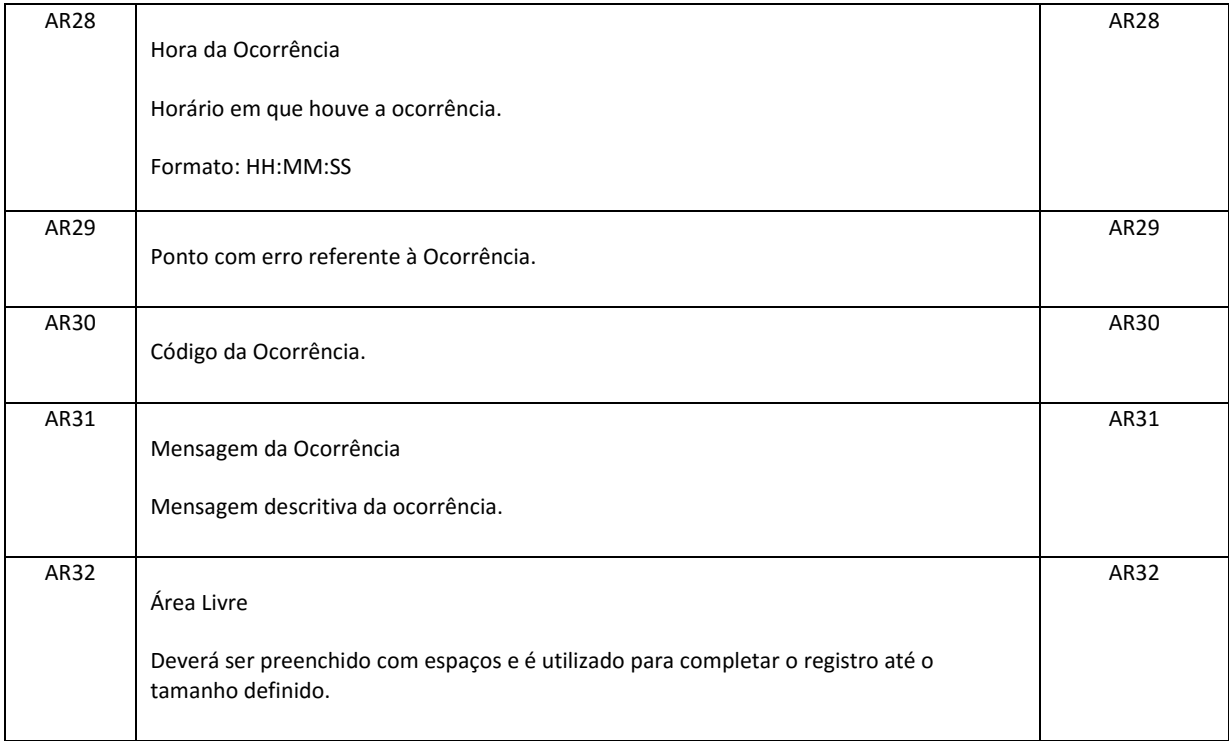

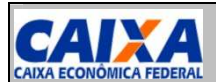

**SITCS – Download do LOG Upload Banco de Contribuintes SITE Contribuinte | SITE Entidade | Conexão Direta**

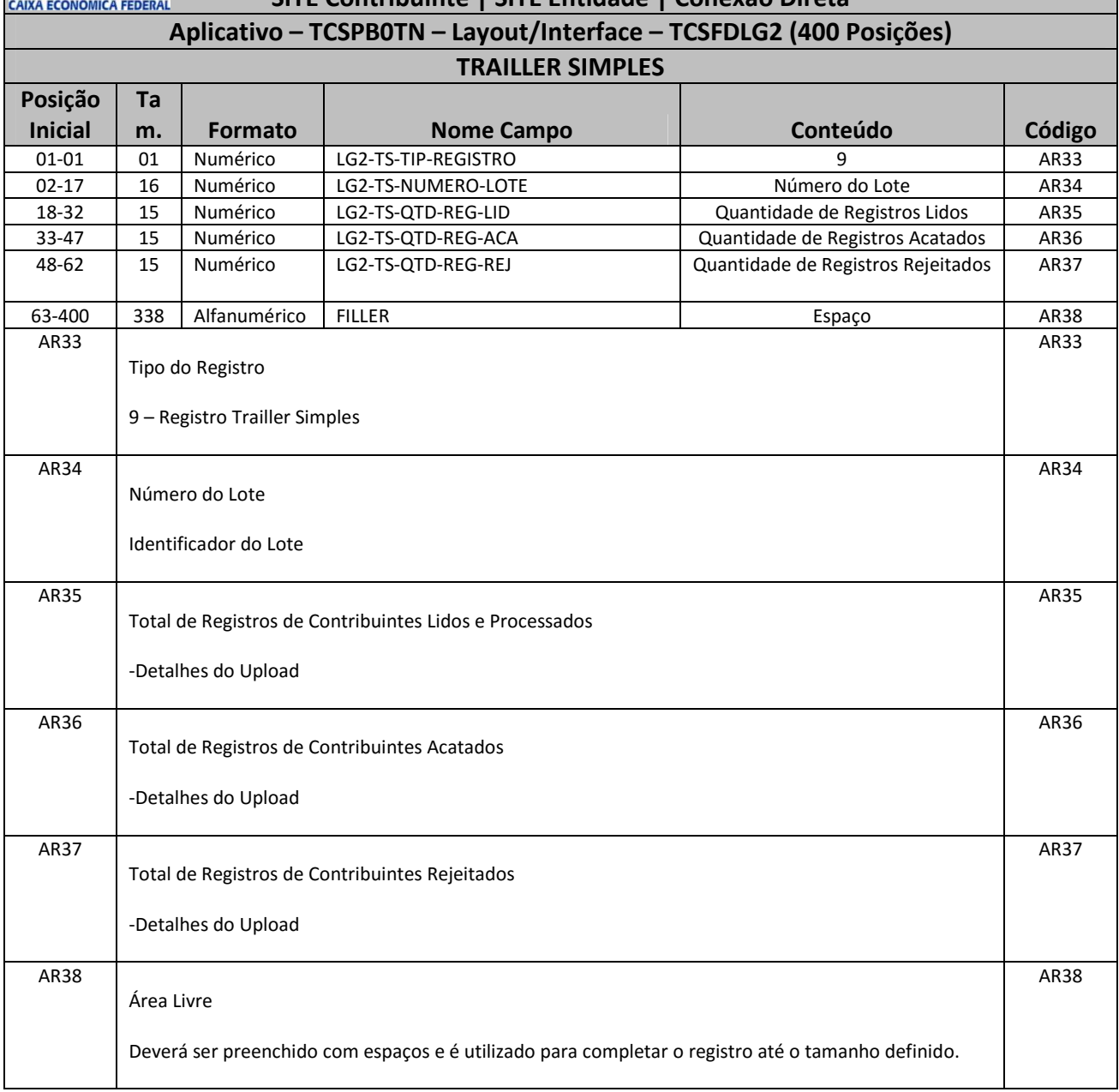